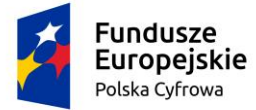

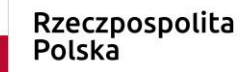

Unia Europejska Europeiski Fundusz Rozwoju Regionalnego

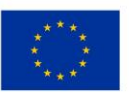

# **REGULAMIN dostępu do środowiska testowego e-Doręczeń dla podmiotów publicznych i niepublicznych**

*obowiązujący od dnia 13.03.2024 r.*

### **§ 1 POSTANOWIENIA WSTĘPNE**

- 1. Niniejszy regulamin dla podmiotów publicznych i niepublicznych (zwany dalej **Regulaminem**) określa warunki udostępniania i korzystania ze środowiska testowego (zwanego dalej **INT**).
- 2. Środowisko INT jest udostępniane na podstawie regulaminu, aby podmioty publiczne i niepubliczne (zwane dalej **podmiot lub łącznie podmioty)** mogły testować funkcjonalności systemu e-Doręczeń pośrednio za pomocą interfejsów integracyjnych (dalej: EZD API) przez systemy kancelaryjne.
- 3. Środowisko INT umożliwia również podmiotom publicznym testowanie funkcjonalności systemu e-Doręczeń bezpośrednio za pomocą graficznego interfejsu użytkownika (dalej: GUI).

#### **§ 2 PRZEBIEG INTEGRACJI**

- 1. Aby uzyskać dostęp do środowiska INT, podmiot wysyła pismo na adres e-mail: [test.edoreczenia@cyfra.gov.pl](mailto:test.edoreczenia@cyfra.gov.pl). Pismo powinno zawierać wypełnione zgłoszenie (załącznik nr 3), które osoba uprawniona do reprezentacji powinna opatrzyć kwalifikowanym podpisem elektronicznym albo podpisem zaufanym.
- 2. Zgłoszenie zostanie rozpatrzone w terminie 10 dni roboczych (**dni robocze:** od poniedziałku do piątku, poza dniami ustawowo wolnymi od pracy w Polsce). Informacja o rozpatrzeniu zgłoszenia zostanie przekazana w wiadomości e-mail do podmiotu. Aby zgłoszenie zostało pozytywnie rozpatrzone, musi być kompletne i bez błędów formalnych.
- 3. Dostęp do środowiska INT jest udzielany na okres nie krótszy niż 30 dni liczone od daty określonej w informacji o pozytywnym rozpatrzeniu zgłoszenia.

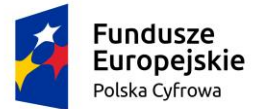

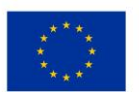

4. Ponowne zgłoszenie można złożyć po upływie 90 dni od dnia udzielenia dostępu, o którym mowa w ust. 3.

## **§ 3 PODZIAŁ OBOWIĄZKÓW**

- 1. Centralny Ośrodek Informatyki zapewnia:
	- dostęp do środowiska INT, na którym będą przeprowadzane testy, poprzez kanał dostępowy wskazany w instrukcji dla podmiotów,
	- instrukcję korzystania z adresu do e-Doręczeń (dalej: ADE) dla podmiotów.
- 2. Publiczny dostawca usługi e-Doręczeń operator wyznaczony (dalej: OW), tj. Poczta Polska zapewnia:
	- dostęp do interfejsów dostarczanych przez OW,
	- działające środowisko OW zintegrowane ze środowiskiem INT,
	- aktualną dokumentację interfejsu API dostarczanego przez OW.
- 3. Podmiot zapewnia:
	- dotrzymanie warunków określonych w regulaminie oraz w załącznikach, które są integralną częścią regulaminu,
	- przekazanie kompletnych danych wskazanych w załączniku nr 3.

#### **§ 4 MATERIAŁY POMOCNICZE**

Pytania i odpowiedzi, wskazówki (FAQ) oraz instrukcje dla podmiotów są publikowane na stronie:<https://www.gov.pl/web/e-doreczenia> .

## **§ 5 ZGŁOSZENIA**

- 1. Podmioty mogą zgłaszać incydenty dotyczące działania środowiska INT lub usług świadczonych w środowisku INT.
- 2. Zgłoszenia wysyłane są za pomocą Systemu Obsługi Zgłoszeń ITSM ATMOSFERA, dostępnego pod adresem: <https://pomoc.coi.gov.pl/>
- 3. Pamiętaj! Nie odpowiadamy na pytania/incydenty przekazane droga mailową, **jedyną drogą komunikacji** jest System Obsługi Zgłoszeń ITSM ATMOSFERA.
- 4. Konto w systemie ITMS ATMOSFERA zostanie założone podmiotowi po pozytywnym rozpatrzeniu wniosku, o którym mowa w §2 ust. 1. W odpowiedzi zostaną przekazane dane dostępowe wraz z testowymi kontami PZ, opisanymi w Instrukcji integracji.

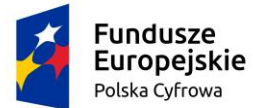

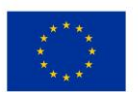

- 1. **W celu zapewnienia sprawnego procesu obsługi każde zgłoszenie incydentu musi**:
	- 1) wskazywać precyzyjnie niezgodność działania środowiska INT lub usług udostępnianych w środowisku INT z dokumentami wskazanymi w § 3 ust. 1-2.
	- 2) opisywać okoliczności błędnego działania, w tym sekwencję działań, w szczególności być opisane następującymi metadanymi:
		- nazwa podmiotu,
		- ADE,
		- czas błędu (data i godzina),
		- szczegółowy opis wykonywanych kroków,
		- nazwa systemu integrującego się (jeżeli dotyczy),
		- wywoływany endpoint,
		- request i response.
	- 3) zawierać dowody (załączniki np. zrzuty ekranu, request, response, etc.) potwierdzające niezgodność działania.

## **§ 6 POSTANOWIENIA KOŃCOWE**

- 1. Zabronione są wszelkie próby ingerencji w funkcjonowanie środowiska INT, które są niezgodne z prawem, jak i podejmowanie działań niezgodnych z prawem, które zmierzają do naruszenia działania środowiska INT lub usług świadczonych w środowisku INT.
- 2. W przypadku stwierdzonego naruszenia regulaminu lub podejmowania działań, które wpływają na niepoprawne działanie środowiska INT, podmiot może zostać odłączony ze skutkiem natychmiastowym bez możliwości zapewnienia ponownego dostępu.
- 3. Aktualna wersja regulaminu jest opublikowana pod adresem: : [https://www.gov.pl/web/e-doreczenia/srodowisko-testowe-dla-podmiotow](https://www.gov.pl/web/e-doreczenia/srodowisko-testowe-dla-podmiotow-publicznych-i-niepublicznych)[publicznych-i-niepublicznych](https://www.gov.pl/web/e-doreczenia/srodowisko-testowe-dla-podmiotow-publicznych-i-niepublicznych)
- 4. Centralny Ośrodek Informatyki, Poczta Polska S.A. oraz oraz Ministerstwo Cyfryzacji uprawnione są do zmiany postanowień niniejszego regulaminu w związku ze zmianami w przepisach prawa lub w funkcjonowaniu środowiska INT. Zmienione warunki obowiązywać będą od wskazanej daty, przy czym nowa treść regulaminu zostanie zamieszczona na stronie internetowej wskazanej w ust. 3.
- 5. Regulamin wchodzi w życie z dniem 13.03.2024 r.

Integralną część regulaminu stanowią załączniki:

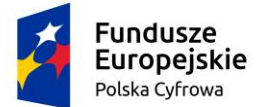

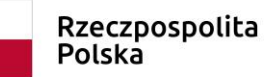

Unia Europejska Europejski Fundusz Rozwoju Regionalnego

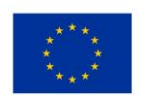

- 1. **Załącznik nr 1a** Instrukcja wnioskowania o ADE dla podmiotów publicznych.
- 2. **Załącznik nr 1b** Instrukcja wnioskowania o ADE dla podmiotów niepublicznych.
- 3. **Załącznik nr 1c** eUsługa Wniosek dla podmiotu niepublicznego firmy z KRS
- 4. **Załącznik nr 2** Skrócona Instrukcja integracji z EZD API dla podmiotów.
- 5. **Załącznik nr 2a** Instrukcja integracji z EZD API dla podmiotów.
- 6. **Załącznik nr 3** Zgłoszenie dostępu do środowiska INT.
- 7. **Załącznik nr 4** Klauzula RODO**.**